## simplebnf  $- A$  simple package to format Backus-Naur form<sup>∗</sup>

## Jay Lee†

## 2022/05/07

This package provides a simple way to typeset grammars written in Backus-Naur form (BNF).

\bnfexpr \bnfannot

These commands are wrappers around \texttt and \textit respectively.

\begin{bnfgrammar} text\end{bnfgrammar}

can be used to typeset BNF grammars. The text inside the environment should be formatted as:

 $term1 :: = rhs1$ ;;  $term2 :: = rhs2$ ;; ... termk ::= rhsk

where each of the *rhs* represents alternative syntactic forms of the *term*. An annotation may accompany each alternative in which case the alternative must be separated from its annotation with a colon (:). If you don't need annotations, simply omit the colons and annotations altogether. The alternatives themselves are separated using the pipe symbol (|).

A sample code and the result is shown below:

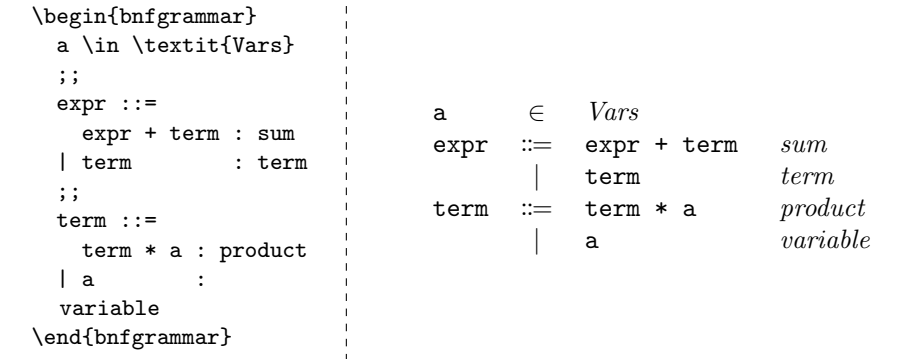

<sup>∗</sup>This file describes v0.3.0.

†E-mail: [jaeho.lee@snu.ac.kr](mailto:jaeho.lee@snu.ac.kr)

Annotations can also be provided on left-hand sides, to label the nonterminal instead of a specific production.

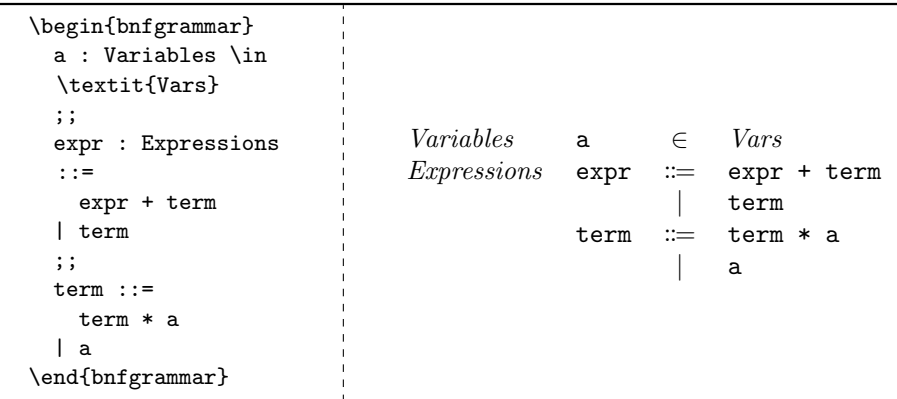

You can also provide an optional specification to the grammar environment, to redefine alignment or spacing.

> Variables  $a \in Vars$  $expr ::= expr + term \quad sum$  $\vert$  term  $term$  $\mathtt{term} \, \mathrel{\mathop:}= \mathtt{term} \, \ast \, \mathtt{a} \hspace{1cm} \textit{product}$ | a variable

```
\begin{bnfgrammar}[lr@{\hspace{4pt}}c@{\hspace{2pt}}ll]
 a : Variables \in \textit{Vars}
 ;;
 expr ::=
   expr + term : sum
 | term : term
 ;;
 term ::=
   term * a : product
 | a : variable
\end{bnfgrammar}
```
If you want to typeset multiple productions on a single line, you can use double vertical bars by default.

```
\begin{bnfgrammar}
 a \in \textit{Vars}
 ;;
 expr := expr +term || term
 ;;
 term ::= term * a|| a
\end{bnfgrammar}
                             a \in Varsexpr := expr + term | termterm := term * a | a
```
The second and third optional arguments specify regular expressions for the line-breaking and non-breaking RHS seperators:

```
a \in Vars\text{expr} := \text{expr} + \text{term} | term
                 term := term * a| a
\begin{CD} \begin{bnfgrammar}[llcll][\|\|][\|]
 a \in \textit{Vars}
 ;;
 expr ::= expr + term | term
 ;;
 term ::= term * a
 || a
\end{bnfgrammar}
```